\*\*\*\*\*

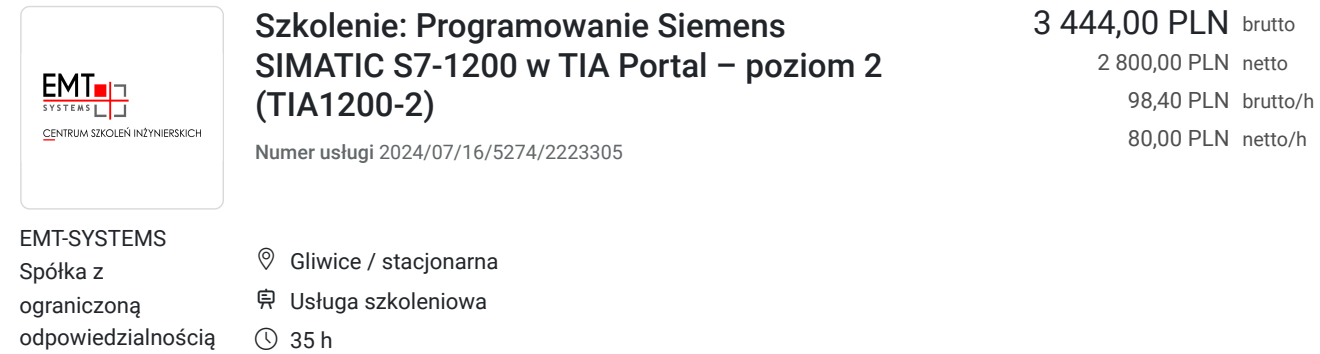

# Informacje podstawowe

28.10.2024 do 31.10.2024

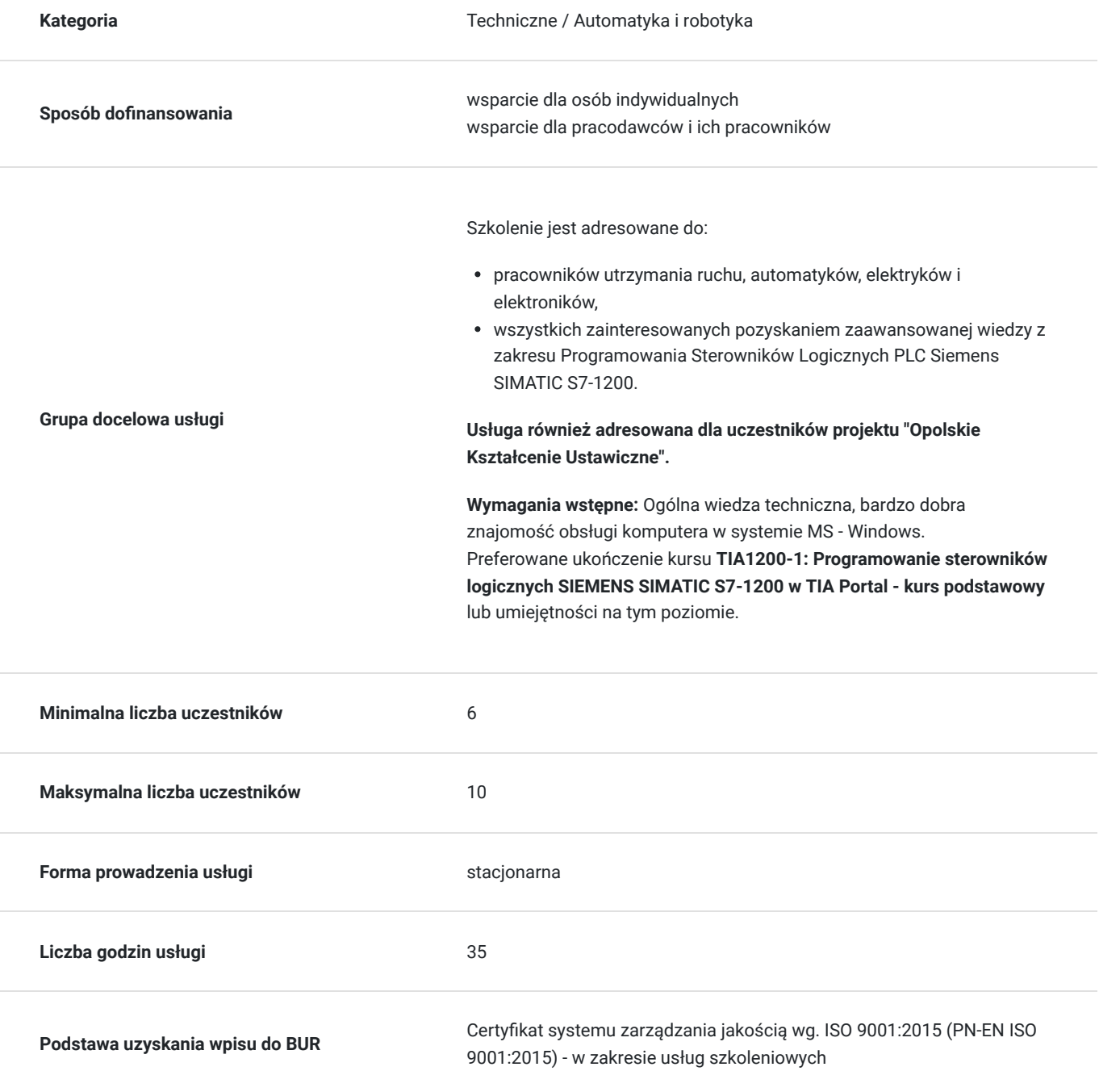

## Cel

### **Cel edukacyjny**

Szkolenie zaawansowane przygotowujące do samodzielnej pracy osób zajmujących się modernizacjami, usprawnieniami, tworzeniem nowych systemów sterowania lub chcących poszerzyć swoją wiedzę z tego tematu. Pozwala poznać nowe, złożone narzędzia diagnostyczne i programistyczne niezbędne do samodzielnej implementacji zaawansowanych algorytmów.

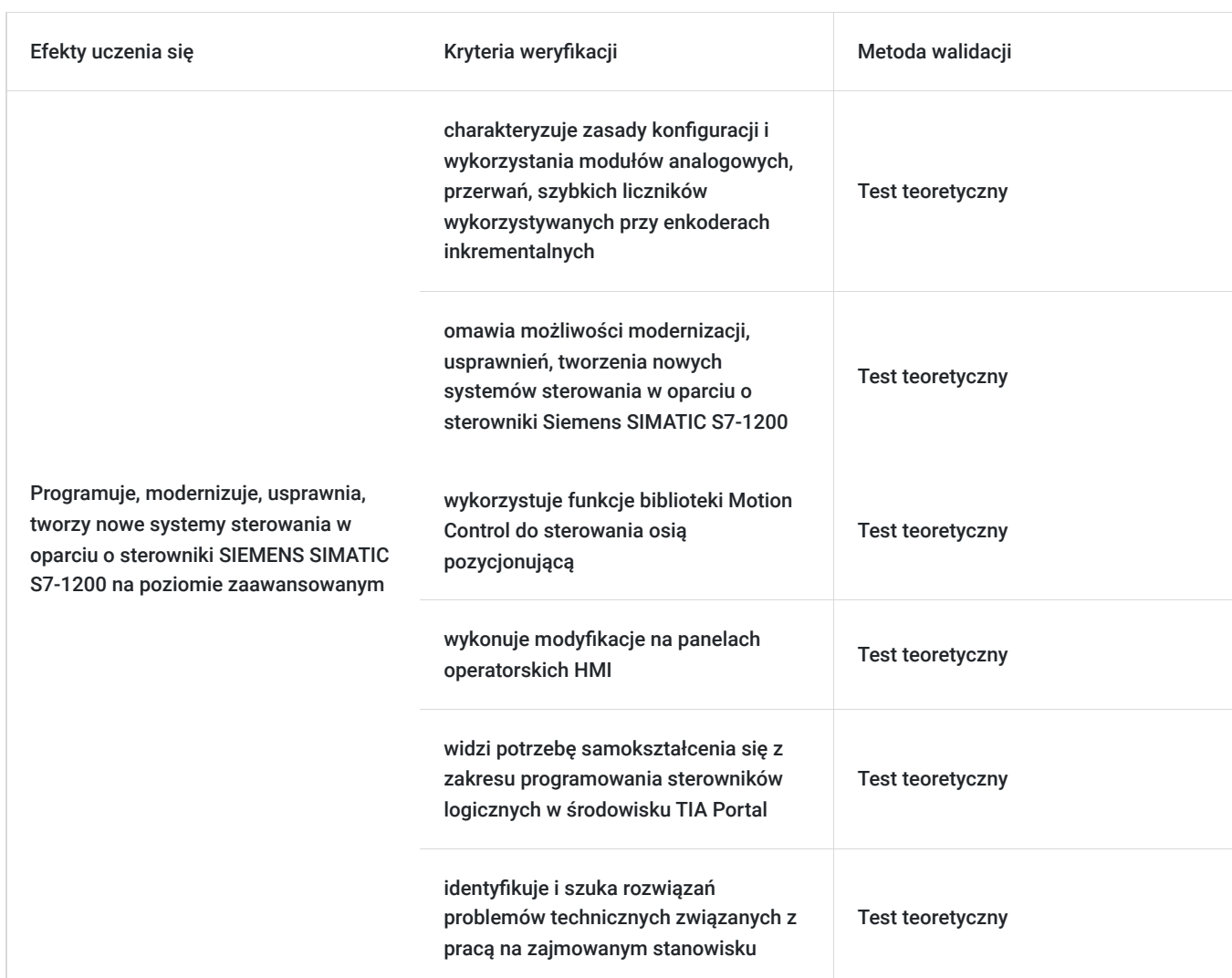

## **Efekty uczenia się oraz kryteria weryfikacji ich osiągnięcia i Metody walidacji**

## Kwalifikacje

### **Kompetencje**

Usługa prowadzi do nabycia kompetencji.

#### **Warunki uznania kompetencji**

Pytanie 1. Czy dokument potwierdzający uzyskanie kompetencji zawiera opis efektów uczenia się?

Tak, opis efektów uczenia się znajduje się na certyfikacie.

### Pytanie 2. Czy dokument potwierdza, że walidacja została przeprowadzona w oparciu o zdefiniowane w efektach uczenia się kryteria ich weryfikacji?

Tak, certyfikat potwierdza przeprowadzenie walidacji w oparciu o zdefiniowane w efektach uczenia się kryteria ich weryfikacji.

#### Pytanie 3. Czy dokument potwierdza zastosowanie rozwiązań zapewniających rozdzielenie procesów kształcenia i szkolenia od walidacji?

Tak, certyfikat potwierdza rozdzielenie procesów kształcenia i szkolenia od walidacji.

## Program

#### **Zakres tematyczny**

**Szkolenie trwa 35 godzin zegarowych.** Przerwy wliczają się w czas trwania usługi szkoleniowej.

- 1. Pełna konfiguracja sprzętowa PLC oraz HMI
- 2. Sygnały analogowe
- 3. Operacje zmiennoprzecinkowe
- 4. Uniwersalne tworzenie programów wykorzystanie zmiennych lokalnych
- 5. Zakładka Testing narzędzia Call environment, Call hierarchy
- 6. Bloki funkcyjne FB
- 7. Praca z blokami danych DB
- 8. Zarządzanie pamięcią podtrzymania obszar Retain
- 9. Wgrywanie bez konieczności re-inicjalizacji bloku danych DB
- 10. Praca ze strukturami zmienne Struct, PLC Data Types
- 11. Wykorzystanie struktur PLC Data Types w interfejsie FC/FB
- 12. Praca z tablicami Array funkcje MOVE\_BLK, FILL\_BLK
- 13. Operacje logiczne na słowach, pojęcie przesunięcia i rotacji
- 14. Praca z projektem w TIA Portal
- 15. Wykorzystanie filtrów w Cross-references
- 16. Narzędzia Call structure, Dependency Structure
- 17. Zakładka Resources zużycie zasobów PLC
- 18. Porównanie dwóch projektów offline/online
- 19. Porównanie dwóch projektów offline/offline
- 20. Diagnostyka PLC
- 21. Praca z projektem diagnostycznym
- 22. Zegar czasu rzeczywistego
- 23. Bloki organizacyjne OB
- 24. Programowanie w języku SCL wprowadzenie
- 25. Instrukcje warunkowe IF..ELSIF..ELSE w języku SCL
- 26. Operacje matematyczne w języku SCL
- 27. Układy zliczające oraz czasowe w języku SCL
- 28. Obsługa zmiennych tekstowych String w języku SCL
- 29. Instrukcja CASE w języku SCL
- 30. Szybkie liczniki sprzętowe HSC
- 31. Konfiguracja sprzętowa szybkiego wejścia
- 32. Programowa obsługa enkodera inkrementalnego funkcja CTRL\_HSC
- 33. Obiekt technologiczny oś pozycjonująca PositioningAxis
- 34. Konfiguracja obiektu technologicznego
- 35. Wybrane bloki biblioteki Motion Control
- 36. Wykresy Traces automatyczne nagrywanie wykresów
- 37. Walidacja

**Warunki niezbędne do osiągnięcia celu usługi**: Ogólna wiedza techniczna, bardzo dobra znajomość obsługi komputera w systemie MS - Windows. Preferowane ukończenie kursu **TIA1200-1: Programowanie sterowników logicznych SIEMENS SIMATIC S7-1200 w TIA Portal - kurs podstawowy** lub umiejętności na tym poziomie.

#### **Warunki organizacyjne:**

EMT-Systems Sp. zo.o. dysponuje nowoczesnym sprzętem opartym o urządzenia w wykonaniach przemysłowych dostarczone przez uznanych producentów. Każdy z kursantów ma również do dyspozycji indywidualne stanowisko komputerowe (laptop) z specjalistycznym oprogramowaniem.

Stanowisko szkoleniowe składa się ze sterownika wyposażonego w moduły wejść/wyjść cyfrowych i analogowych połączonego z symulatorem sygnałów cyfrowych i analogowych wejściowych oraz wyjściowych. Dodatkowo każdy sterownik połączony jest z stanowiskiem wykonawczym zawierającym wyspę zaworową, siłowniki dwustronnego działania, enkoder, silnik krokowy, falownik z podpiętym do niego silnikiem, umożliwiając kursantom naukę programowania rzeczywistych elementów stosowanych w przemyśle sterowanych za pomocą sterowników.

#### **Stanowisko szkoleniowe dla każdego uczestnika kursu składa się z:**

#### **Sterownika SIEMENS S7-1200**

- pamięć robocza 75 KB
- 14 wejść cyfrowych (6 może pracować jako szybkie liczniki)
- 10 wyjść cyfrowych (4 szybkie, 100 kHz)
- 2 wejścia analogowe
- zintegrowany ETHERNET PROFINET
- Każdy sterownik posiada dołączany modu SB1232 zawierający wyjścia analogowe o rozdzielczości 12 bitów

Dodatkowo sterownik wyposażony jest w zadajnik zawierający:

- 8 przycisków zadających sygnały wejściowe
- potencjometr regulujący zakres napięcia wejścia analogowego
- wyświetlacz wartości napięcia wejścia analogowego
- wyświetlacz wartości napięcia wyjścia analogowego

#### **Stanowiska wykonawczego:**

- układ przygotowania powietrza
- wyspę zaworową z 2 zaworami elektropneumatycznymi 5/2
- dwa siłowniki pneumatyczne dwustronnego działania
- czujniki kontaktronowe informujące o stanie położeń skrajnych siłowników
- elektroniczny regulator proporcjonalny
- silnik krokowy
- enkoder kątowy
- czujnik temperatury PT100 z przetwornikiem 0-10V
- falownik
- silnik serwo z magnesami trwałymi
- wyświetlacz wskazujący impulsy enkodera oraz bieżącą temperaturę na podstawie czujnika temperatury PT100

#### Oprogramowanie

SIEMENS TIA Portal V17 to kolejna odsłona zintegrowanego środowiska projektowego, które wspomaga rozwiązywanie zadań inżynierskich poprzez zawarcie wszystkich niezbędnych pakietów oprogramowania w jednym miejscu:

- STEP7 do programowania sterowników PLC,
- WinCC do tworzenia wizualizacji na panele operatorskie HMI oraz systemy SCADA,
- STEP7 Safety do przygotowania programu bezpieczeństwa,
- Startdrive do obsługi jednostek napędowych serii SINAMICS,
- Oraz wiele innych, takich jak SiVArc czy TestSuite.

 Najnowsza wersja oprogramowania to kolejne usprawnienia pracy w środowisku, rozbudowa narzędzi projektowych oraz diagnostycznych, pakiet nowych funkcji systemowych, a także zmiany w obiektach technologicznych. Jedną z największych nowości są nowe języki programowania sterowników PLC. Do znanego już grona:

- Ladder Diagram (LAD)
- Function Block Diagram (FBD)
- Programming Sequence Control (GRAPH)
- Structured Control Language (SCL)
- Statement List (STL)

Dołączają dwa kolejne języki:

Cause Effect Matrix (CEM)

Continuous Function Chart (CFC)

## Harmonogram

Liczba przedmiotów/zajęć: 49

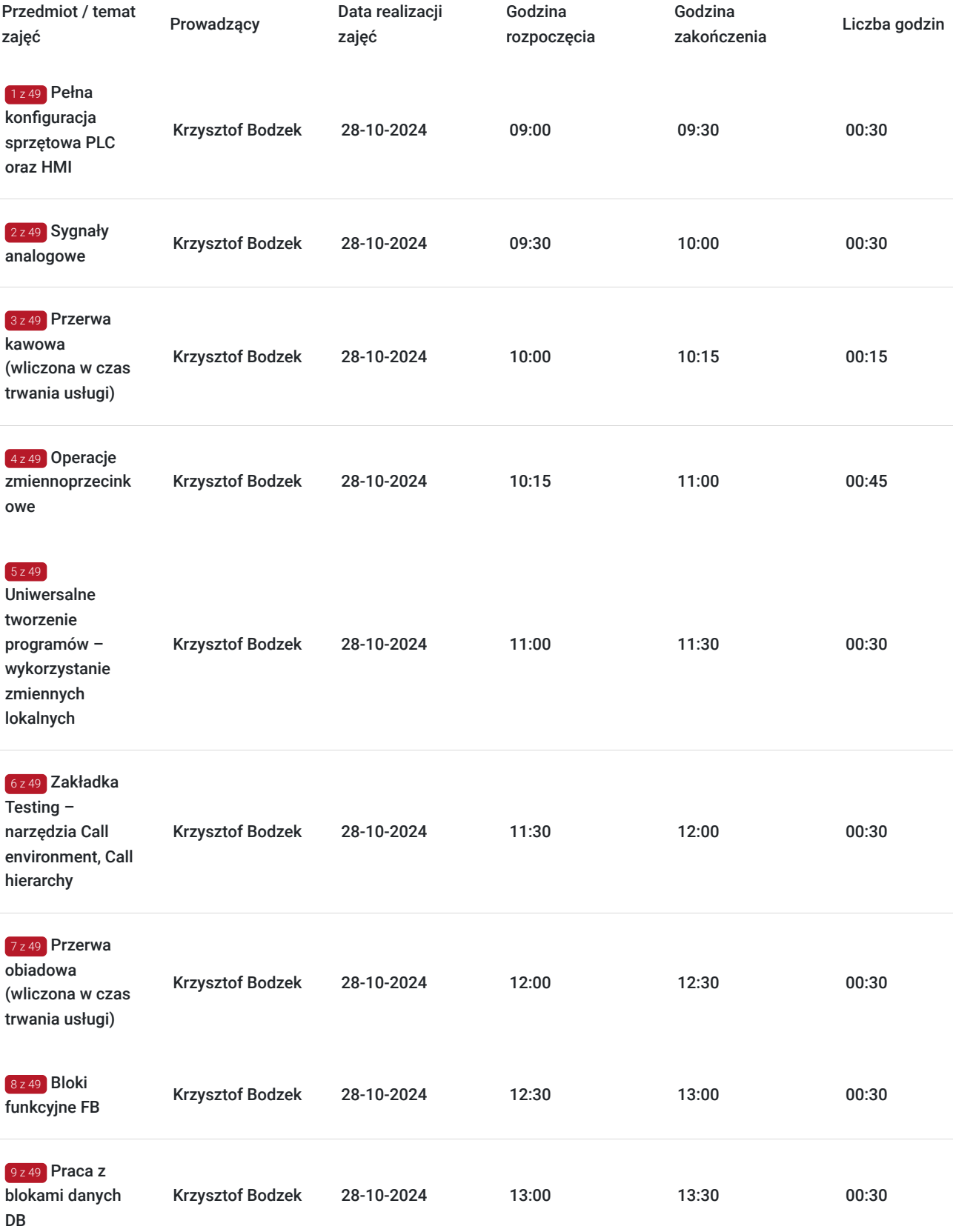

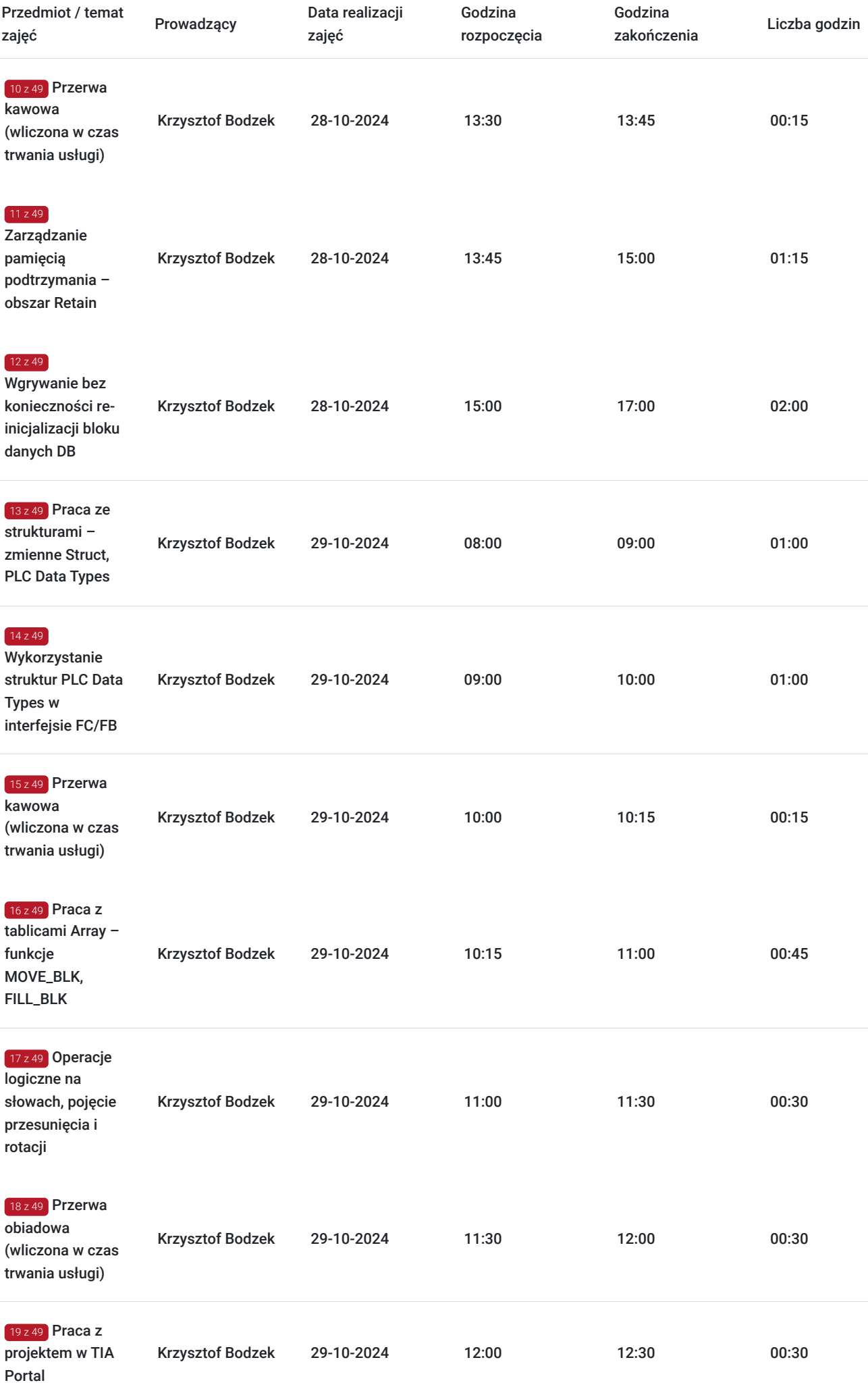

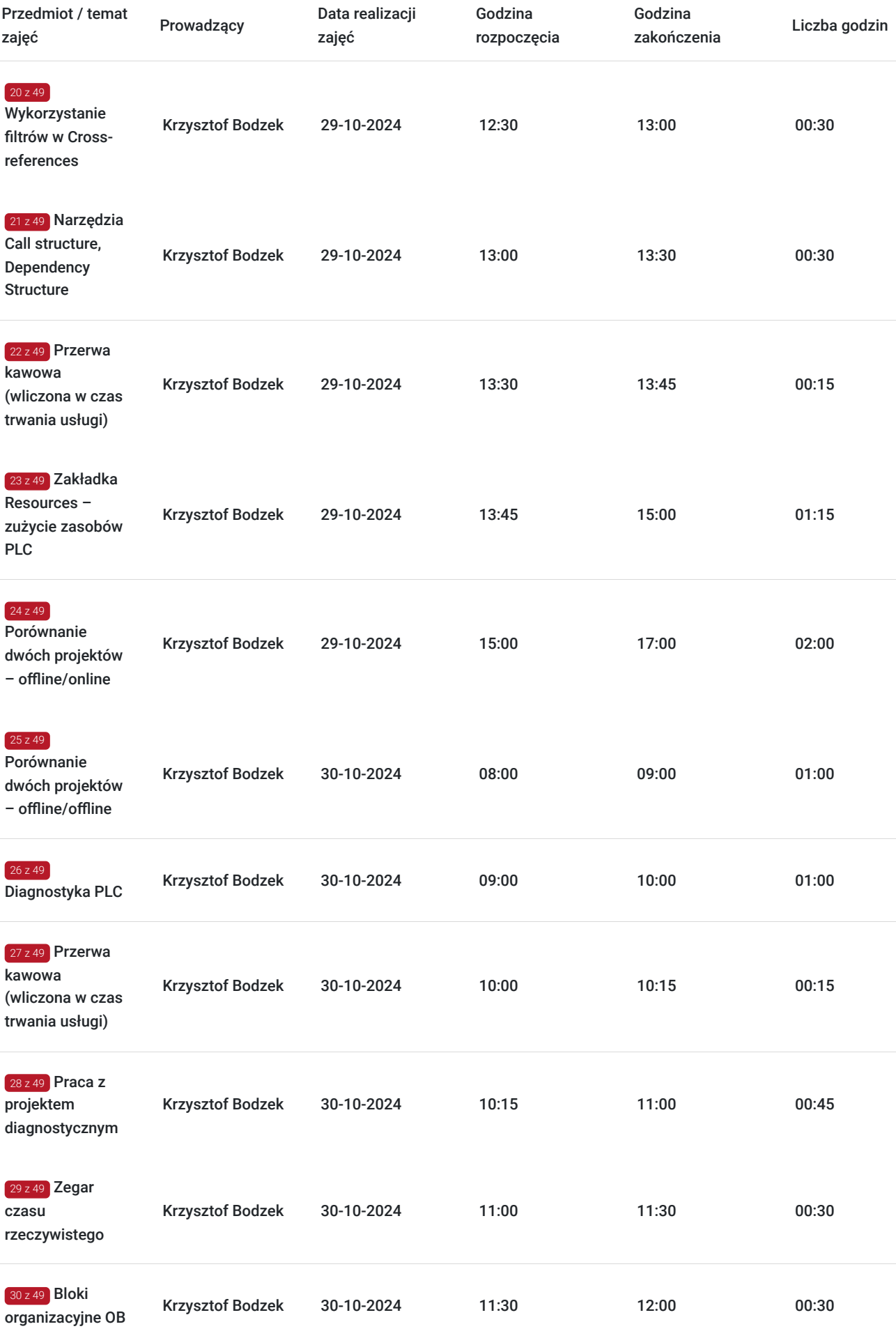

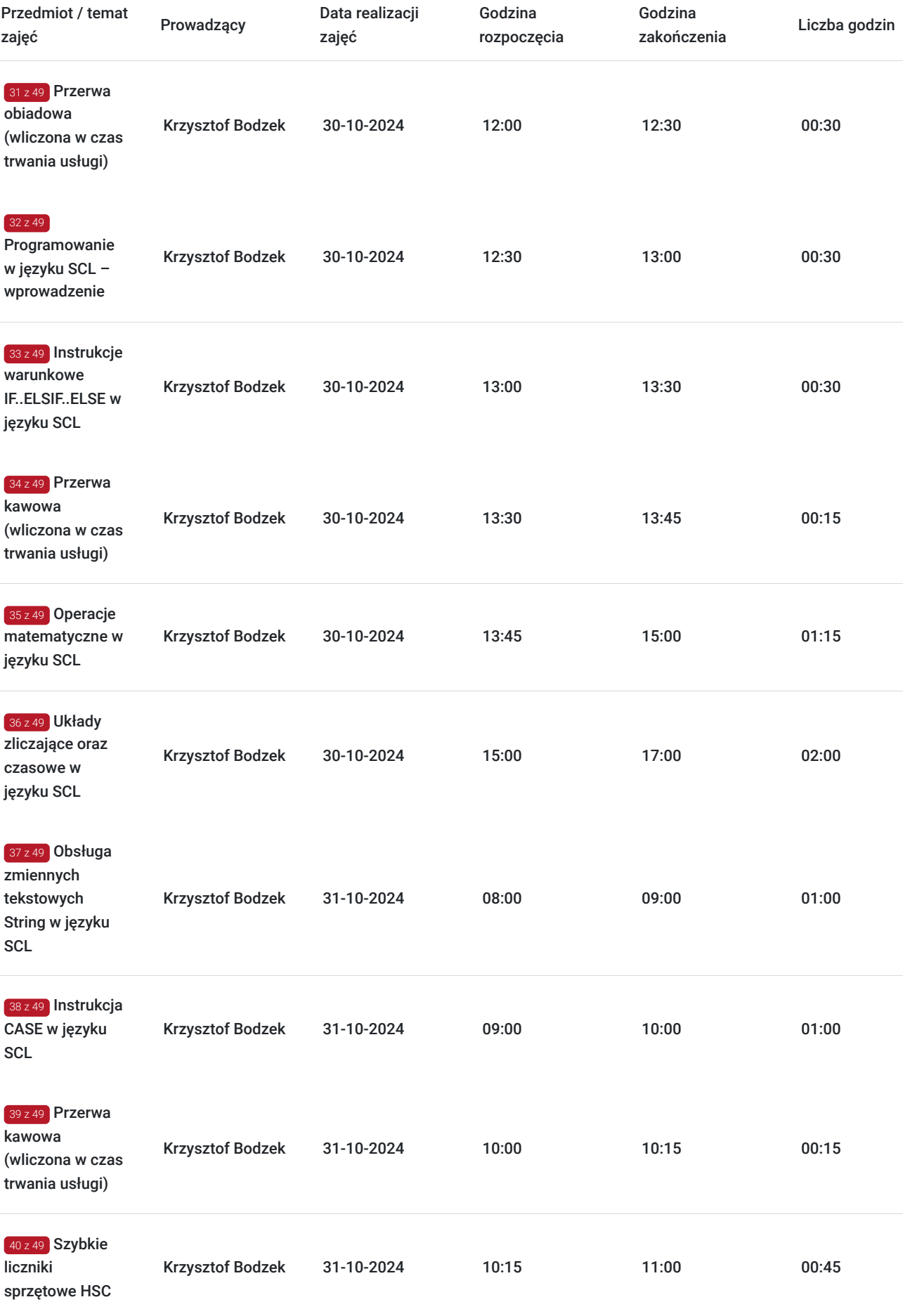

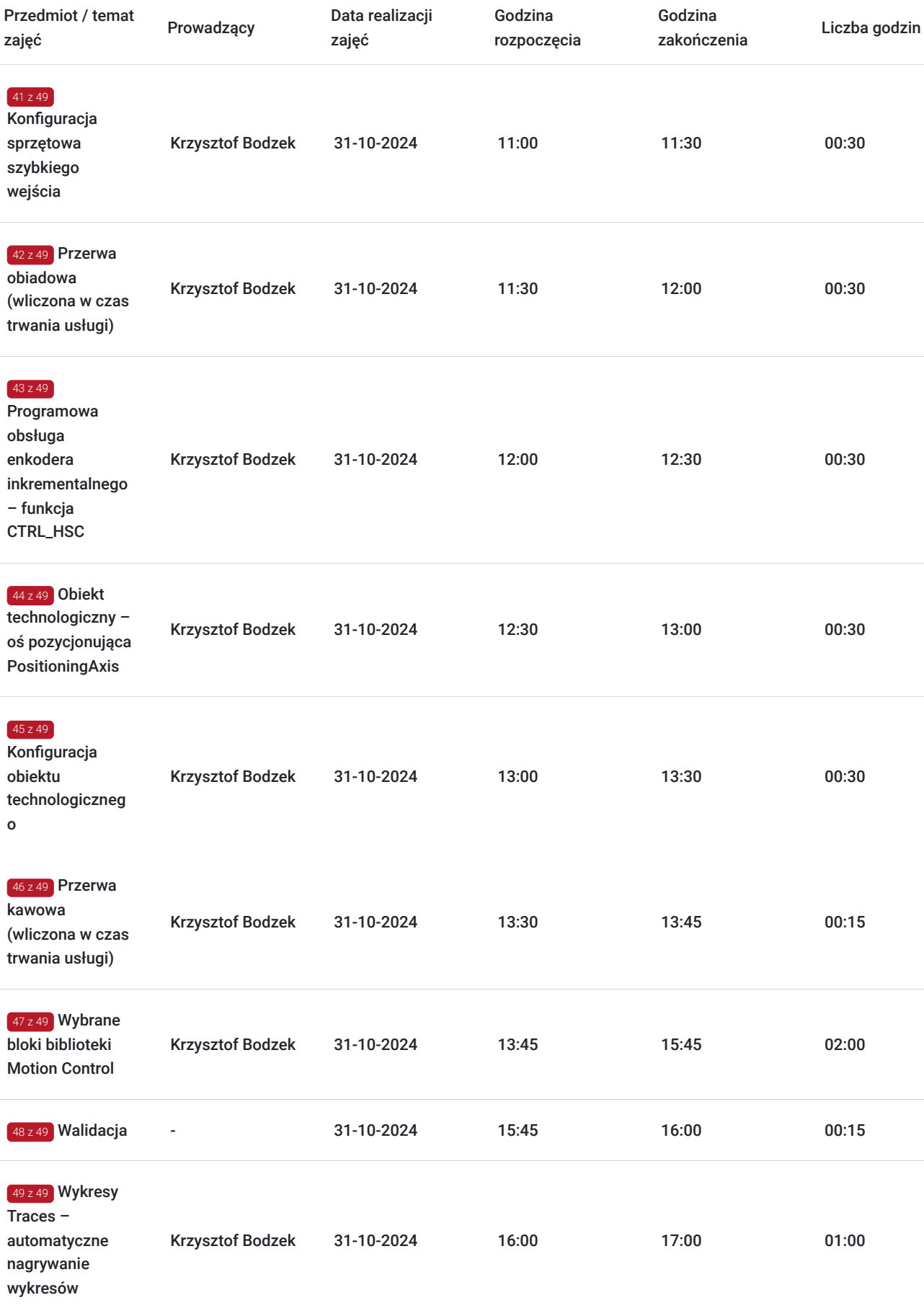

# Cennik

**Cennik**

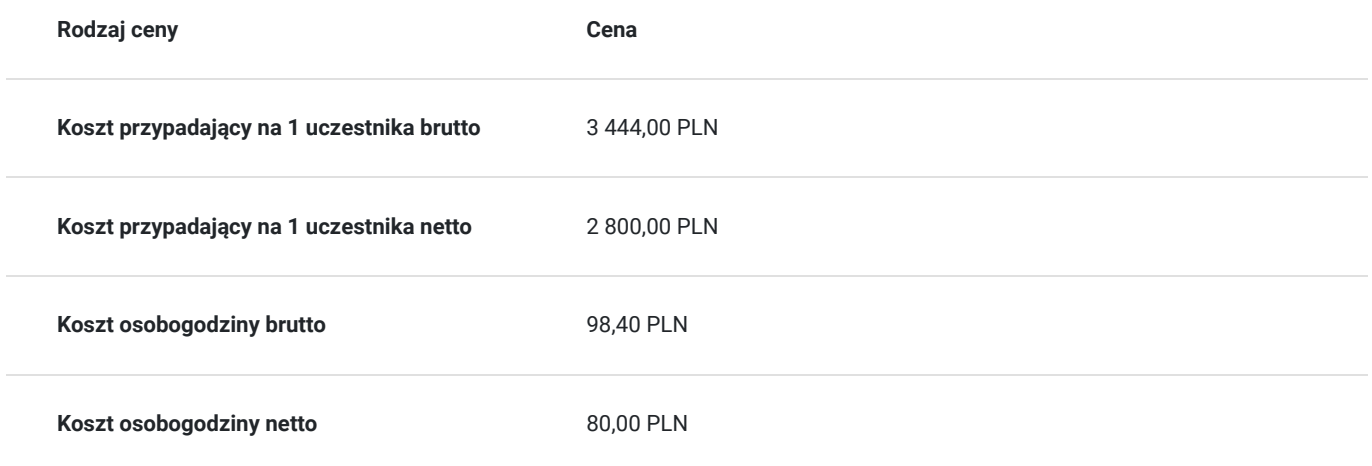

## Prowadzący

Liczba prowadzących: 1

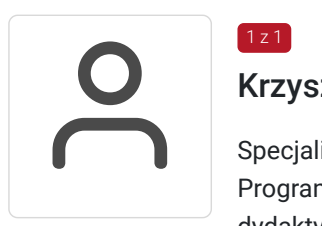

### Krzysztof Bodzek

Specjalista z dziedziny Systemy sterowania i wizualizacji, dedykowany prowadzący z zakresu Programowanie PLC. W EMT-Systems posiada 8-letnie doświadczenie w prowadzeniu zajęć dydaktycznych. W ciągu ostatnich pięciu lat z zakresu Programowanie PLC przeprowadził następującą liczbę szkoleń: ok. 65. Dedykowany prowadzący z zakresu sterowników SIEMENS SIMATIC S7-1200 i Siemens Simatic S7-1500. Autor licznych publikacji i wdrożeń dot. elektrotechniki oraz systemów sterowania. Specjalizacja: Systemy sterowania i wizualizacji. Wykształcenie: Doktor nauk technicznych.

## Informacje dodatkowe

 $1 z 1$ 

### **Informacje o materiałach dla uczestników usługi**

Materiały szkoleniowe przekazywane są kursantom w postaci autorskiego skryptu. Kursanci otrzymują również materiały piśmiennicze (notes, długopis).

### **Informacje dodatkowe**

**Przed zgłoszeniem na usługę prosimy o kontakt w celu potwierdzenia dostępności wolnych miejsc.**

EMT-Systems Sp. z o. o. zastrzega sobie prawo do nieuruchomienia szkolenia w przypadku niewystarczającej liczby zgłoszeń (min. 6 uczestników). W tej sytuacji uczestnik zostanie poinformowany o najbliższym możliwym do zrealizowania terminie.

Istnieje możliwość zwolnienia usługi z podatku VAT na podstawie § 3 ust. 1 pkt. 14 rozporządzenia Ministra Finansów z dnia 20.12.2013r. w sprawie zwolnień od podatku od towarów i usług oraz warunków stosowania tych zwolnień (DZ.U.2013, poz. 1722 z późn. zm.), w przypadku, gdy Przedsiębiorca/Uczestnik otrzyma dofinansowanie na poziomie co najmniej 70% ze środków publicznych. Warunkiem zwolnienia jest dostarczenie do firmy szkoleniowej stosownego oświadczenia na co najmniej 1 dzień roboczy przed szkoleniem. W innej sytuacji należy doliczyć podatek VAT w wysokości 23%.

# Adres

ul. Bojkowska 35A

44-100 Gliwice

woj. śląskie

Siedziba Centrum Szkoleń Inżynierskich, na którą składają się biura, pracownie i laboratoria szkoleniowe – znajduje się w doskonałej lokalizacji, niedaleko zjazdu z A4 (zjazd Sośnica). Szkolenia prowadzone są w budynku nr 3 Cechownia przy ulicy Bojkowskiej 35A na terenie kompleksu inwestycyjnego "Nowe Gliwice".

## **Udogodnienia w miejscu realizacji usługi**

- Klimatyzacja
- Wi-fi
- Laboratorium komputerowe

# Kontakt

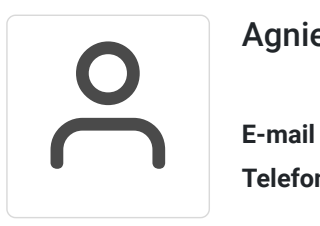

## Agnieszka Franc

**E-mail** agnieszka.franc@emt-systems.pl **Telefon** (+48) 501 322 109